## **Outlook für macOS - kein Zugriff auf Kalender mit der Standardberechtigungsstufe "Frei/Gebucht-Zeit"**

Folgender Artikel beruht auf diesen Quellen:

[https://social.technet.microsoft.com/Forums/office/en-US/f2e49a6f-e6c1-4c1b-b313-8d86ca958af9/mac-outlook-2016-cannot-open-calendars-to-see](https://social.technet.microsoft.com/Forums/office/en-US/f2e49a6f-e6c1-4c1b-b313-8d86ca958af9/mac-outlook-2016-cannot-open-calendars-to-see-freebusy-information?forum=outlook)[freebusy-information?forum=outlook](https://social.technet.microsoft.com/Forums/office/en-US/f2e49a6f-e6c1-4c1b-b313-8d86ca958af9/mac-outlook-2016-cannot-open-calendars-to-see-freebusy-information?forum=outlook)

<https://support.microsoft.com/de-de/help/2876443/user-with-free-busy-permission-can-t-open-another-calendar-in-outlook>

Outlook unter MAC, kann anders wie das Pendant unter Windows, Kalender mit der Standardberechtigungsstufe "Frei/Gebucht-Zeit" in der Kalenderansicht nicht öffnen:

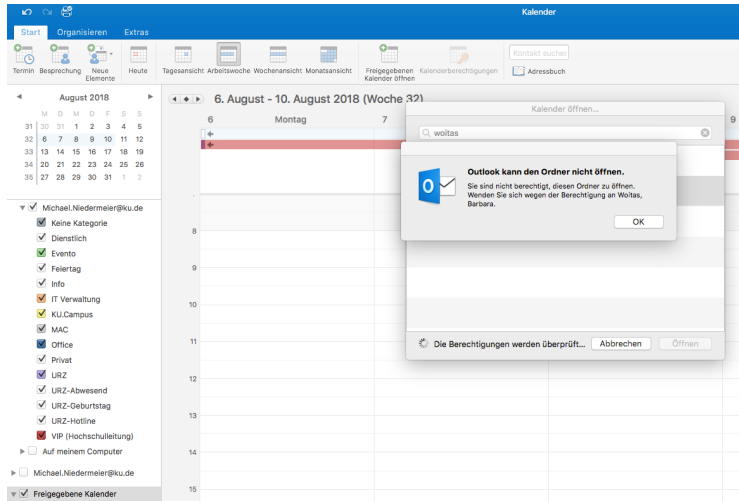

## Es erscheint folgende Fehlermeldung:

**Outlook kann den Ordner nicht öffnen. Sie sind nicht berechtigt, diesen Ordner zu öffnen. Wenden Sie sich wegen der Berechtigung an <<Kollege>>.**

Um Kalender unter Outlook für MAC von Kollegen einsehen zu können, müssen diese mindestens die Berechtigungsstufe "Prüfer" erteilen. Folgende Liste gibt einen Überblick der möglichen Berechtigungsstufen: [Allgemein - Ordnerberechtigungen](https://confluence.ku.de/display/IT/Allgemein+-+Ordnerberechtigungen)

Es wird dringend davon abgeraten die Berechtigung mit dem Namen "Standard" zu verändern. Legen Sie für die Personen die Zugriff erhalten sollen separate Berechtigungen an. Die Standard-Berechtigung wirkt sich auf alle Konten des E-Mail-Systems der KU aus.

Hier wird über die Weboberfläche Ihres E-Mail Postfaches beschrieben, wie Sie Berechtigungen setzen können: [OWA: Berechtigungen erteilen \(Kalender,](https://confluence.ku.de/pages/createpage.action?spaceKey=IT&title=OWA%3A+Berechtigungen+erteilen+%28Kalender%2C+Posteingang%2C...%29&linkCreation=true&fromPageId=39290025)  [Posteingang,...\)](https://confluence.ku.de/pages/createpage.action?spaceKey=IT&title=OWA%3A+Berechtigungen+erteilen+%28Kalender%2C+Posteingang%2C...%29&linkCreation=true&fromPageId=39290025)

## Besonderheit in der Terminplanungsansicht:

Im Bereich der Terminplanungsansicht (hier Besprechung) reicht die defaultmäßige Berechtigungsstufe "Frei/Gebucht-Zeit" aus um Belegungsinformationen der Kollegen abrufen zu können.

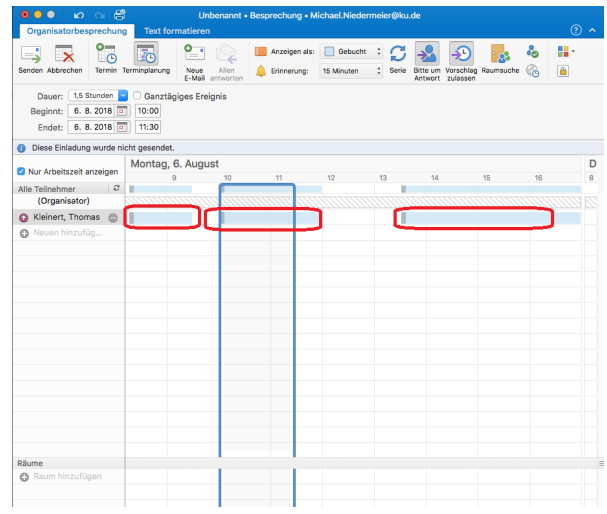

Hier greift Outlook anders auf die Inhalte zu und kann diese somit darstellen.